Manual Flash Install Android Adobe Apk For **[Samsung](http://go.inmanuals.com/goto.php?q=Manual Flash Install Android Adobe Apk For Samsung Galaxy Y) Galaxy Y** >[>>>CLICK](http://go.inmanuals.com/goto.php?q=Manual Flash Install Android Adobe Apk For Samsung Galaxy Y) HERE<<<

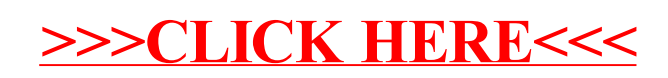